#### **Chapter**

# **15 Printing Objects**

If you want to print information about an object, you send it the message printString and get back a string containing some information about the object. For example, 3 printString returns '3'. OrderedCollection new printString returns 'OrderedCollection ()', which shows that you have an empty collection. Why is this useful? The printString message is used to display information for debugging. In particular, it is sent by inspectors; whenever you open an inspector on an object, the inspector sends the printString message to the object and displays the result.

The default printString is implemented by Object. It first creates a stream, then does self printOn: stream. Object also implements a default printOn: method that writes to the stream a string containing the class name preceded by 'a' or 'an'. If you create a new object, it will by default inherit printOn: from Object. Try the following. Define a new class MyClass then evaluate MyClass new printString.

If you want to change what printString returns, it's a simple matter of implementing printOn: (in the *printing* protocol). Take a look at the printOn: method for Array, Association, and ValueHolder.

Here's an example of a very general printOn:. It makes heavy use of meta-programming, which involves writing code that manipulates the information about such things as classes and instance variables. Not for the faint at heart, but it can be a lot of fun to look around classes such as Behavior and ClassDescription. For more on meta-programming, see Chapter 29, Meta-Programming.

```
printOn: aStream 
   super printOn: aStream. 
   self class allInstVarNames 
       do: 
          [:each | | index | 
          index := self class instVarIndexFor: each. 
           aStream 
              crtab; 
              nextPutAll: each; 
              nextPut: $:; 
              space; 
              print: (self instVarAt: index)]
```
*Copyright © 1997 by Alec Sharp* 

*Download more free Smalltalk-Books at:* 

*<sup>-</sup> The University of Berne: http://www.iam.unibe.ch/~ducasse/WebPages/FreeBooks.html* 

*<sup>-</sup> European Smalltalk Users Group: http://www.esug.org* 

I use this scheme in a slightly modified way. I write this method as Object>>printAllOn:, replacing the super printOn: aStream line with the code from Object>>printOn:. Then in my new classes, I write the printOn: method to simply invoke printAllOn:. Sometimes this doesn't give me the formatting I want so I'll write a specific printOn:, but often this will suffice.

MyClass>>printOn: aStream super printAllOn: aStream

## **Display strings**

There is another message, displayString, which returns a value suitable for displaying. Where printString provides a representation of the object that is useful for debugging, displayString provides a representation that can be presented to the user. The default displayString, implemented by Object, just does ^self printString but is overridden, for example, by CharacterArray (the superclass of String) so that strings do not have surrounding quotes. For example,

Transcript cr; show: 'Hello' printString. 'Hello' Transcript cr; show: 'Hello' displayString. Hello

The displayString message is used when displaying objects in a List box. A List box has a SequenceView as its view, or widget. Its model is a SelectionInList containing the collection of objects. The widget displays what the objects return when sent displayString, although you can change this. To have a message different from displayString sent to the objects, send displayStringSelector: aSymbol to the List box widget (the SequenceView), passing as the parameter the message selector you want sent.

### **Printing formatted numbers, dates, and times**

Sending the printString message to a number returns the obvious representation of the number as a string. Sent to dates and times it returns a good representation, but in a pre-defined format. For example,

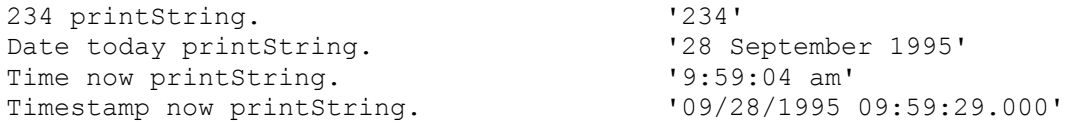

There are times when you want more. For example, when printing a number you might want commas to separate the thousands, parentheses to show a negative number, or to zero fill to a specified length. When specifying a date or a time you might have international formatting concerns. The *Date* class has an additional method called printFormat: that allows some, but not enough, flexibility. In the example below, we ask to print the month number, the day number and the two-digit year number, with the slash character as separator.

(Date newDay: 34 year: 1996) printFormat: #(2 1 3 \$/ 1 2) '2/3/96'

The class *PrintConverter* lets you do some reasonably sophisticated formatting. You create a PrintConverter of the right type, specifying the format string you want, then you can ask the instance to format your numbers or dates when needed. Note that the PrintConverter returns an instance of Text so you'll need to send this the string message to get a string. Let's look at some examples of formatting numbers, dates, and times. The string returned will be shown on the following lines.

```
pc := PrintConverter for: #number withFormatString: '00000'. 
(pc formatStringFor: 234) string. 
'00234' 
pc := PrintConverter for: #date withFormatString: 'dddd, mmmm d, 
yyyy'. 
(pc formatStringFor: Date today) string. 
'Thursday, September 28, 1995' 
pc := PrintConverter for: #timestamp withFormatString: 'mmm d, 
hh:mm:ss.ffff'. 
(pc formatStringFor: Timestamp now) string. 
'Sep 28, 09:55:48.0000'
```
The PrintConverter actually uses the classes *NumberPrintPolicy* and *TimestampPrintPolicy* to do the formatting. To understand all the formatting options, look at the class comments for these classes. You can also use these classes directly if you wish, and here are some examples of this. Again, the policy returns an instance of Text, which we convert to a string.

```
(NumberPrintPolicy print: 1234 using: '#,###') string. 
       '1,234' 
(NumberPrintPolicy print: –1234 using: '#,###;(#,###)') string. 
       '(1,234)' 
(TimestampPrintPolicy print: Date today using: 'yymmdd') string. 
       '950928' 
(TimestampPrintPolicy print: Time now using: 'mm:ss.ff') string. 
       '01:12.00'
```
There are more ways of using these classes than I've shown here. For example, you can write the formatted data to a stream, and you can create instances of the policy classes. The PrintConverter class also gives you an easier but less powerful interface for numbers. You can specify digit positions using #, so, for example, the following gives a string with two leading spaces.

```
PrintConverter print: 234 formattedBy: '#####.###'. 
       ' 234.000'
```
#### **VisualWorks 2.5**

VisualWorks 2.5 provides some extra formatting capabilities. In particular, dates and times now respond to the new messages longPrintString and shortPrintString. For example,

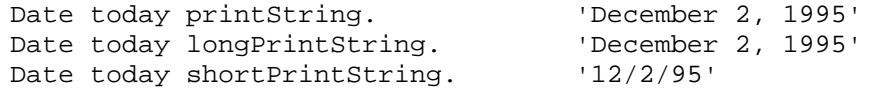

You can also create a string from a format string and arguments using a message from the expandMacros family in the class *CharacterArray* . For information on the parameter substitution, look at the class comments for *StringParameterSubstitution*. Here's an example, with the output following the example message. Note that the expandMacrosWithArguments: message returns an instance of *Text*, which we convert to a string.

```
('Hello <2s>.<n>There are <1p> <3?apples:oranges> in the basket' 
    expandMacrosWithArguments: #(4 'Alec' true)) asString. 
'Hello Alec. 
There are 4 apples in the basket'
```
# **printf-scanf**

In the Smalltalk archives there is a fileIn called printf-scanf which gives you the capability of doing formatted printing as if you were using C's printf function. Its location in the MANCHESTER archive is usenet/st80-r4.X/printf-scanf. For more information on retrieving code from the Smalltalk archives, see Chapter 35, Public Domain Code and Information.